# **QuickTimer**

*Release 0.2.0*

**CribberSix**

**Jun 24, 2021**

# **CONTENTS:**

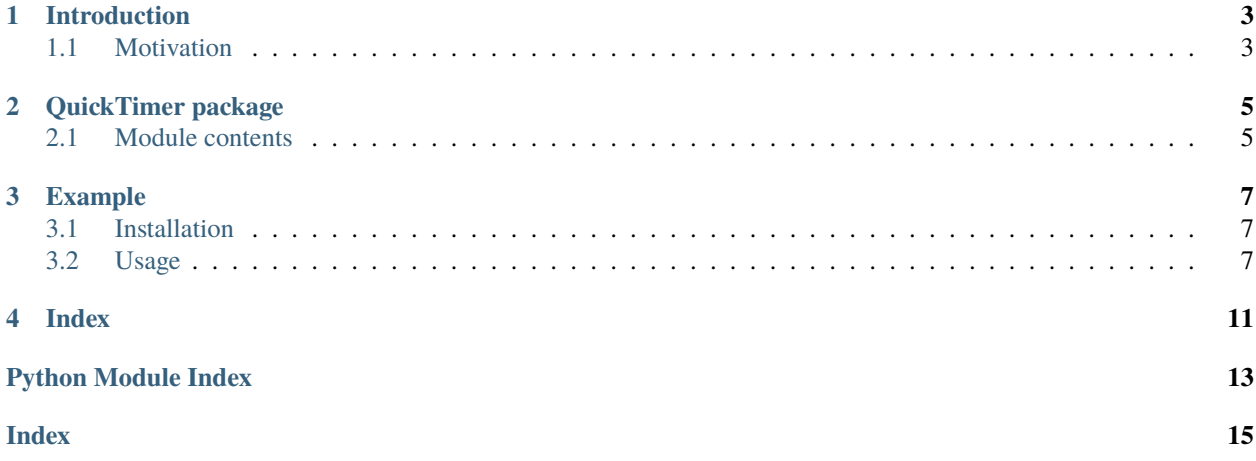

QuickTimer is an easy to use python package to handle time measurements in code.

### **INTRODUCTION**

<span id="page-6-0"></span>QuickTimer is an easy to use python package to handle time measurements in code.

The aim here was to define a single object which would allow users to easily track passed time throughout their code, as well as to present the tracking results in a fancy way.

### <span id="page-6-1"></span>**1.1 Motivation**

As someone who runs a lot of data transformation code and needs to keep an eye on performance during specific steps, I was annoyed by how much time I had to invest again and again to track my code's progress and performance in an orderly fashion.

Existing packages don't offer the ease-of-use I expected from such products or formatted the output horribly, hence this package was born.

**TWO**

### **QUICKTIMER PACKAGE**

### <span id="page-8-2"></span><span id="page-8-1"></span><span id="page-8-0"></span>**2.1 Module contents**

class quicktimer.Timer(*time\_unit='timedelta'*, *decimals\_percentage=2*, *decimals\_time=4*, *output\_func=<built-in function print>*)

Bases: object

#### delete\_timestamps()

Deletes any stored timestamps including descriptions.

#### fancy\_print(*delete=True*)

Fancy prints the entire time taken, the differences between the individual timestamps in absolute seconds & in percentages as well as the descriptions.

**Parameters delete** (bool, optional) – deletes the currently stored list of timestamps after ouput, defaults to True

#### get\_descriptions()

Returns the stored descriptions.

If no description was supplied when *take\_time* was called, the value is an empty String.

**Returns** List of stored descriptions.

**Return type** List<str>

#### get\_timestamps()

Returns the timestamps including the descriptions as a List of Tuples.

**Returns** A list of timestamps and discriptions.

**Return type** List<(datetime, str)>

set\_output\_func(*output\_func*)

Sets the output function of the module.

**Parameters** output\_func (function, optional) – a function to output messages (e.g. *logger.info* or *print*)

#### set\_time\_unit(*time\_unit*)

Set the unit in which the time is being displayed.

#### **Acceptable values:**

- "timedelta"
- "seconds"
- "milliseconds"

<span id="page-9-0"></span>**Parameters time\_unit** (str, optional) – Unit in which time measurements are displayed

**Raises** ValueError – when an unacceptable time\_unit is passed as parameter.

#### take\_time(*description=''*, *printme=False*)

Snapshots the current time and inserts it into the List as a Tuple with the passed description.

#### **Parameters**

- $\bullet$  description (str) Gets saved alongside the timestamp. Use it as a descriptor of what happened before the function was called, defaults to empty String
- printme (bool) Enable printing the description after taking a snapshot of the time. Use this parameter to keep track of the code progress during runtime, defaults to False

### **THREE**

## **EXAMPLE**

### <span id="page-10-1"></span><span id="page-10-0"></span>**3.1 Installation**

The package is available on [PyPi](https://pypi.org/project/quicktimer/) :

pip install quicktimer

### <span id="page-10-2"></span>**3.2 Usage**

Instantiate the Timer class and insert one-liners with take\_time() between your existing code to take timestamps.

Call the fancy\_print() function to print a nicely formatted overview of how much time has passed overall, how much time has passed between the take\_time calls, including percentage per step and passed step-descriptions.

Although both functions (take\_time() & fancy\_print()) can be used without any parameters, you should pass at least a description to take\_time("Finished x!") to add some context to your measurements.

You can either make use of the default output method (print to the console) or you can pass a custom function: for instance to pass the messages to a logger.

### **3.2.1 Using the default output method**

When no output\_func parameter is passed during instantiation, it defaults to print the messages to the console as follows:

```
import time
from quicktimer import Timer
T = Timer()# take the starting time
T.take_time(description="The description of the first function-call is not displayed!")
time.sleep(1.1) # code substitute: parsing the dataT.take_time("Parsed the data")
time.sleep(0.02) # code substitute
T.take_time()
```
(continues on next page)

(continued from previous page)

```
time.sleep(0.1) # code substitute: Storing the data
T.take_time("Stored the data", True)
```
T.fancy\_print()

Output of the code in the console:

```
> Stored the data
> ------ Time measurements ------
> Overall: 0:00:01.254049
> Step 0: 0:00:01.113962 - 88.83 % - Description: Parsed the data
> Step 1: 0:00:00.030001 - 2.39 % - Description:
> Step 2: 0:00:00.110086 - 8.78 % - Description: Stored the data
```
The time can be displayed as timedelta (default), seconds or milliseconds. The number of decimal places for seconds or milliseconds can be set with the parameter decimals\_time which defaults to 4. The number of decimal places for the percentages can be set with the parameter decimals\_percentage which defaults to 2.

When initialized with  $T = Timer(time\_unit="seconds", decimals_time=2, decimals_percents=1)$  the output would be the following.

```
> Stored the data
> ------ Time measurements ------
> Overall: 1.24 seconds
> Step 0: 1.10 seconds - 88.8% - Description: Parsed the data
> Step 1: 0.03 seconds - 2.5 % - Description:
> Step 2: 0.11 seconds - 8.8\% - Description: Stored the data
```
#### **3.2.2 Using a logger as output method**

Instead of printing to the console, you can also pass your own function to the module. This can be used with an easily configured logger to write the messages to your log.

```
import time
import logging
from quicktimer import Timer
# setting up a logger
my_format = "%(asctime)s [%(levelname)-5.5s] %(message)s"
logging.basicConfig(filename='test.log', level=logging.INFO, format=my_format)
logger = logging.getLogger()# logger.info will be used as the output function instead of print
T = Timer(output_func=logger.info)
T.take_time() # take the starting time
time.sleep(0.5) # code substitute: parsing the data
T.take_time("Parsed the data")
time.sleep(0.1) # code substitute: Storing the data
T.take_time("Stored the data", True)
T.fancy_print()
```
The contents of your log-file would look like this:

2021-06-24 13:35:43,275 [INFO ] Stored the data 2021-06-24 13:35:43,275 [INFO ] ------ Time measurements ------ 2021-06-24 13:35:43,275 [INFO ] Overall: 0:00:00.624691 2021-06-24 13:35:43,275 [INFO ] Step 0: 0:00:00.512639 - 82.06 % - Description: Parsed␣  $\rightarrow$ the data 2021-06-24 13:35:43,275 [INFO ] Step 1: 0:00:00.112052 - 17.94 % - Description: Stored␣ ˓<sup>→</sup>the data

# **FOUR**

# **INDEX**

<span id="page-14-0"></span>• genindex

# PYTHON MODULE INDEX

<span id="page-16-0"></span> $\mathsf{q}$ quicktimer,  $5$ 

### **INDEX**

# <span id="page-18-0"></span>D

delete\_timestamps() (*quicktimer.Timer method*), [5](#page-8-2)

### F

fancy\_print() (*quicktimer.Timer method*), [5](#page-8-2)

# G

get\_descriptions() (*quicktimer.Timer method*), [5](#page-8-2) get\_timestamps() (*quicktimer.Timer method*), [5](#page-8-2)

# M

module quicktimer, [5](#page-8-2)

# Q

quicktimer module, [5](#page-8-2)

# S

set\_output\_func() (*quicktimer.Timer method*), [5](#page-8-2) set\_time\_unit() (*quicktimer.Timer method*), [5](#page-8-2)

# T

take\_time() (*quicktimer.Timer method*), [6](#page-9-0) Timer (*class in quicktimer*), [5](#page-8-2)